Σήμα  $x(t) = \cos(2\pi ft)$ Συχνότητα *f=400kHz*

*Δειγματοληψία με συχνότητα fs=f=400kHz*

*Αριθμός Σημείων: 50*

*Κώδικας MATLAB ¨*

```
f=400e3;fs=1.*f;
Nt = 100;Ts=1./fs;t=0:Ts: (Nt-1). *Ts;
x = \cos(2 \cdot *pi \cdot *f.*t);
z=fft(x);figure;
plot((0:1:(Nt-1)).*fs./Nt,abs(z)); 
figure;
plot(t,x)
```
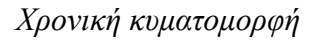

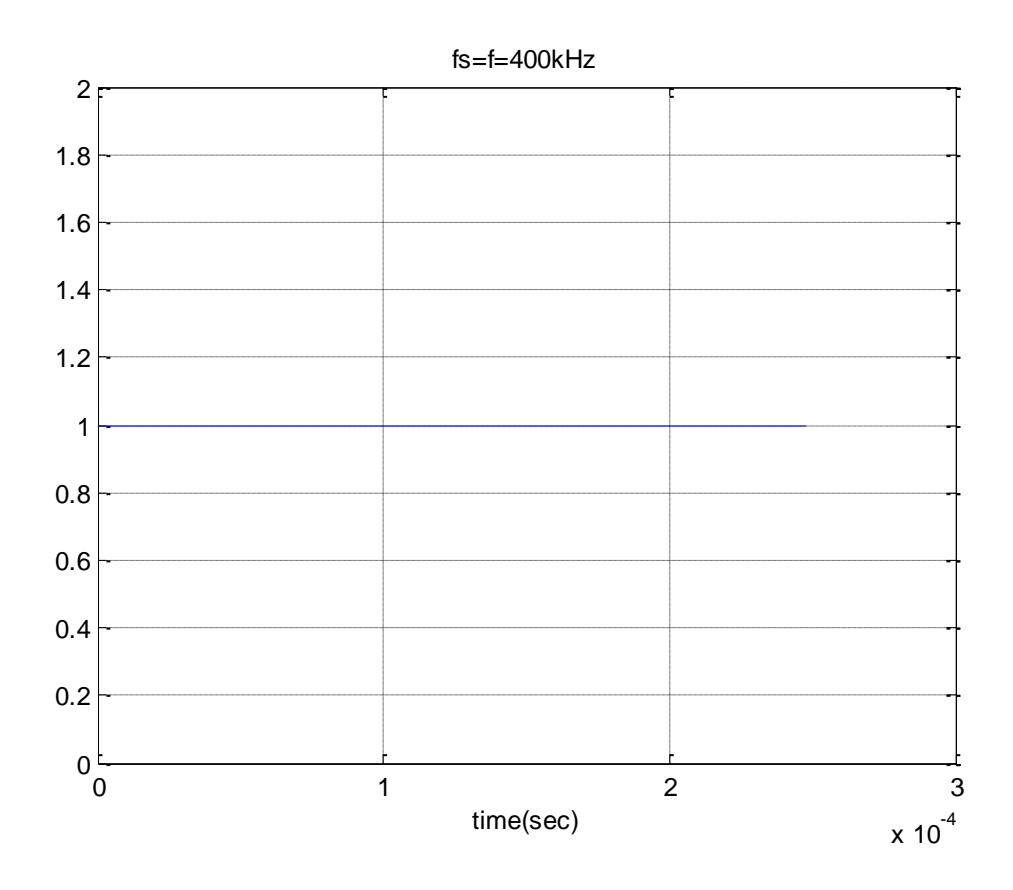

*ΕΑΠ/ΠΛΗ22/ΑΘΗ.4/08.02.2015/Ν.Δημητρίου*

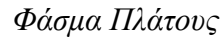

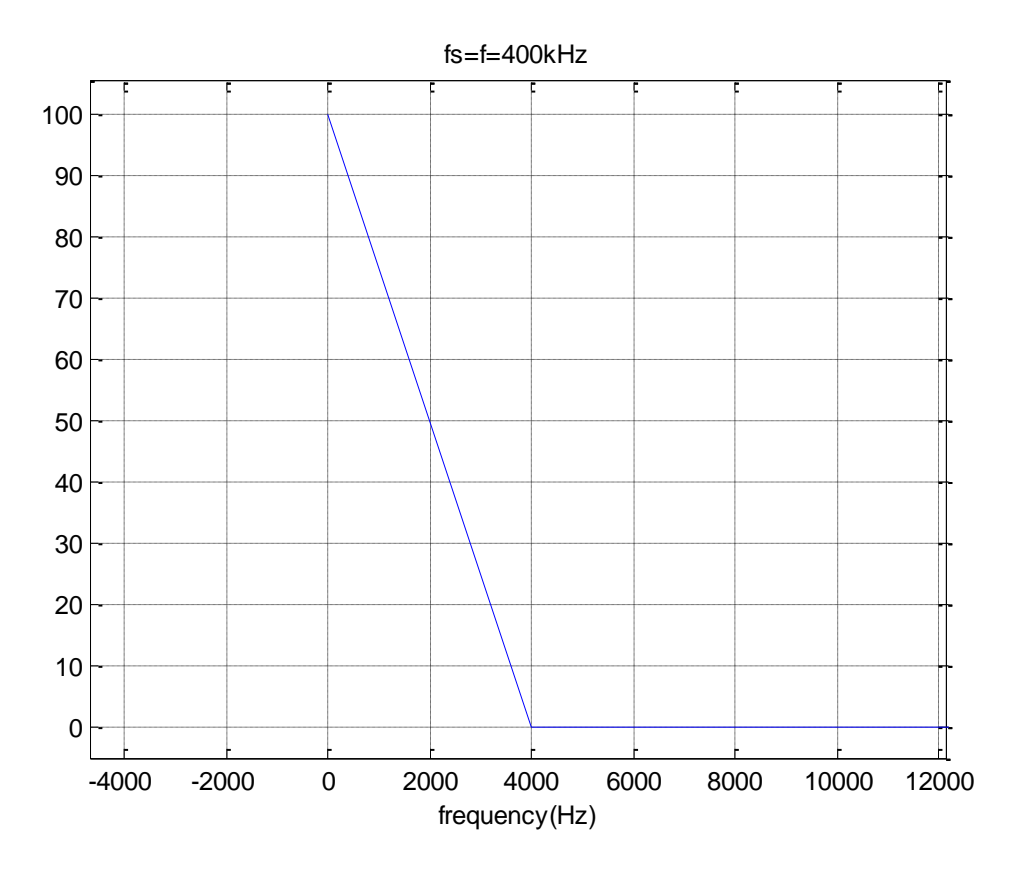

*Συχνότητα ανακατασκευασμένου σήματος 0 kHz*

*Δειγματοληψία με συχνότητα fs=1.2f=480kHz*

*Αριθμός Σημείων: 50*

*Κώδικας MATLAB ¨*

```
f=400e3;fs=1.2.*f;Nt = 100;Ts=1./fs;t=0:Ts:(Nt-1).*Ts;
x = cos(2.*pi.*f.*t);z=fft(x);figure;
plot((0:1:(Nt-1)).*fs./Nt,abs(z)); 
figure;
plot(t,x)
```
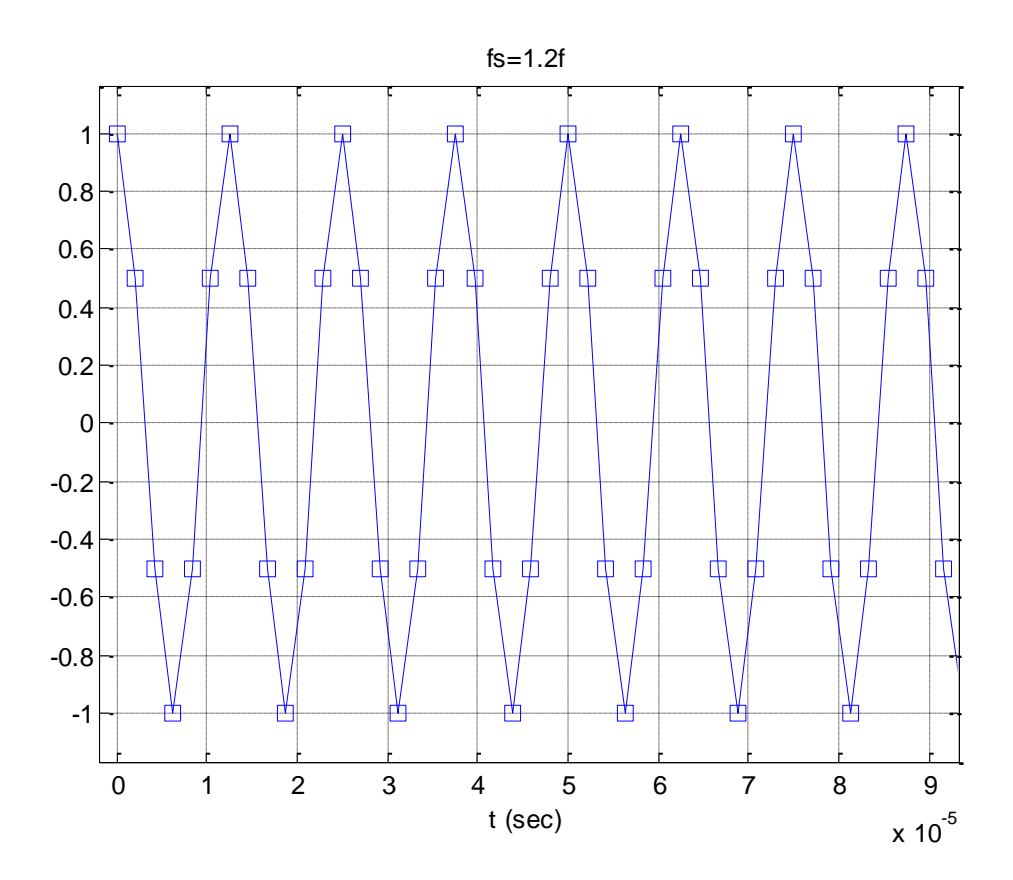

*Φάσμα Πλάτους*

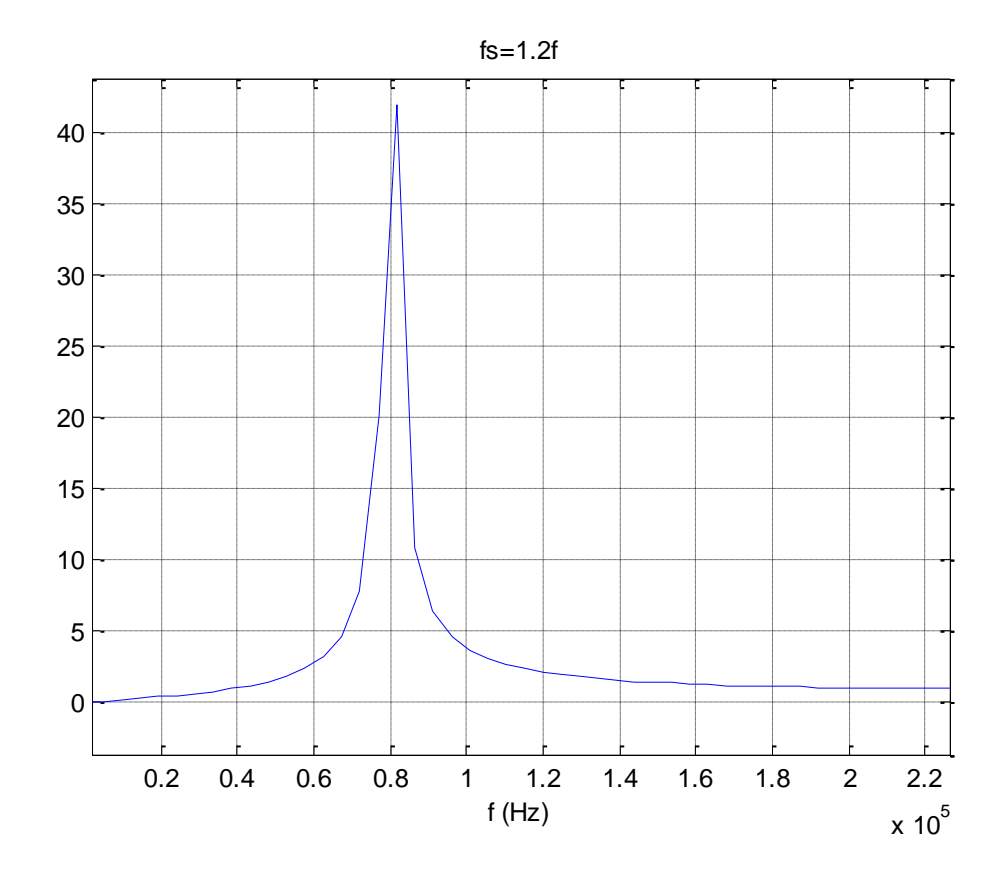

*Συχνότητα ανακατασκευασμένου σήματος 81.6 kHz*

#### *Δειγματοληψία με συχνότητα fs=1.5f=600kHz*

*Αριθμός Σημείων: 50*

*Κώδικας MATLAB ¨*

```
f=400e3;fs=1.5.*f;Nt = 100;Ts=1./fs;t=0:Ts: (Nt-1). *Ts;
x = cos(2.*pi.*f.*t);
z=fft(x);figure;
plot((0:1:(Nt-1)).*fs./Nt,abs(z)); 
figure;
plot(t,x)
```
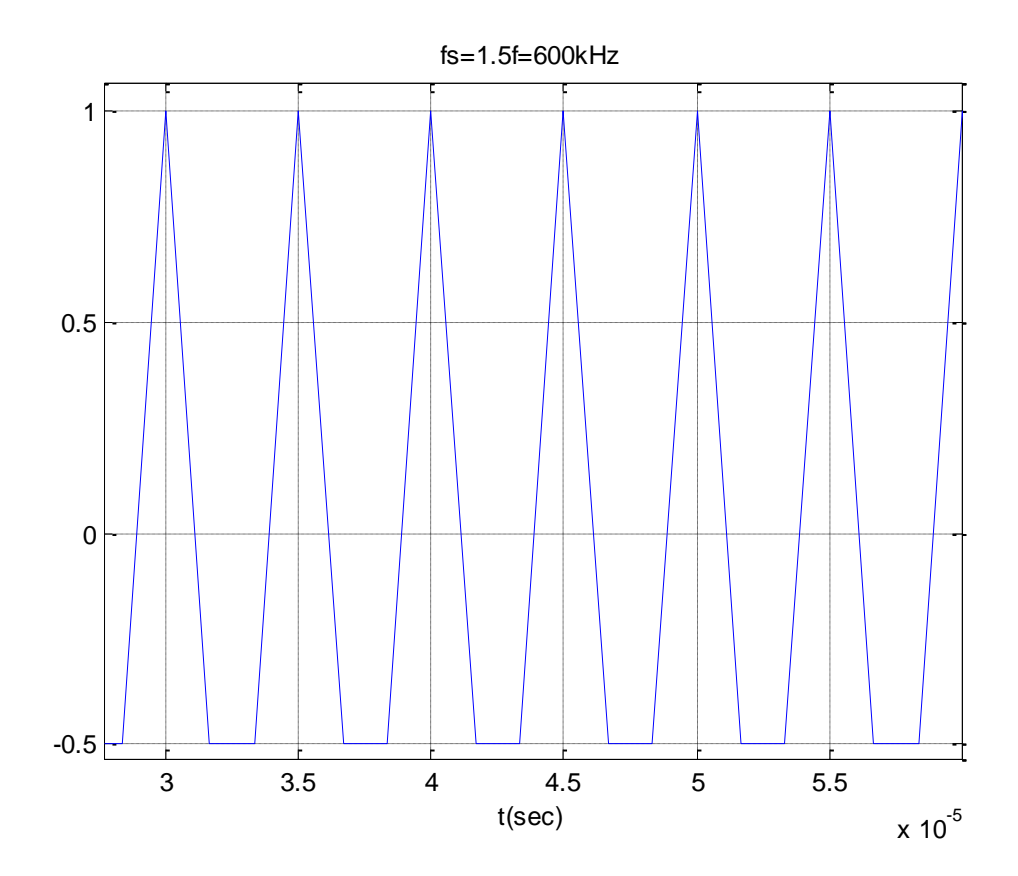

*Φάσμα Πλάτους*

#### *Παραδείγματα MATLAB*

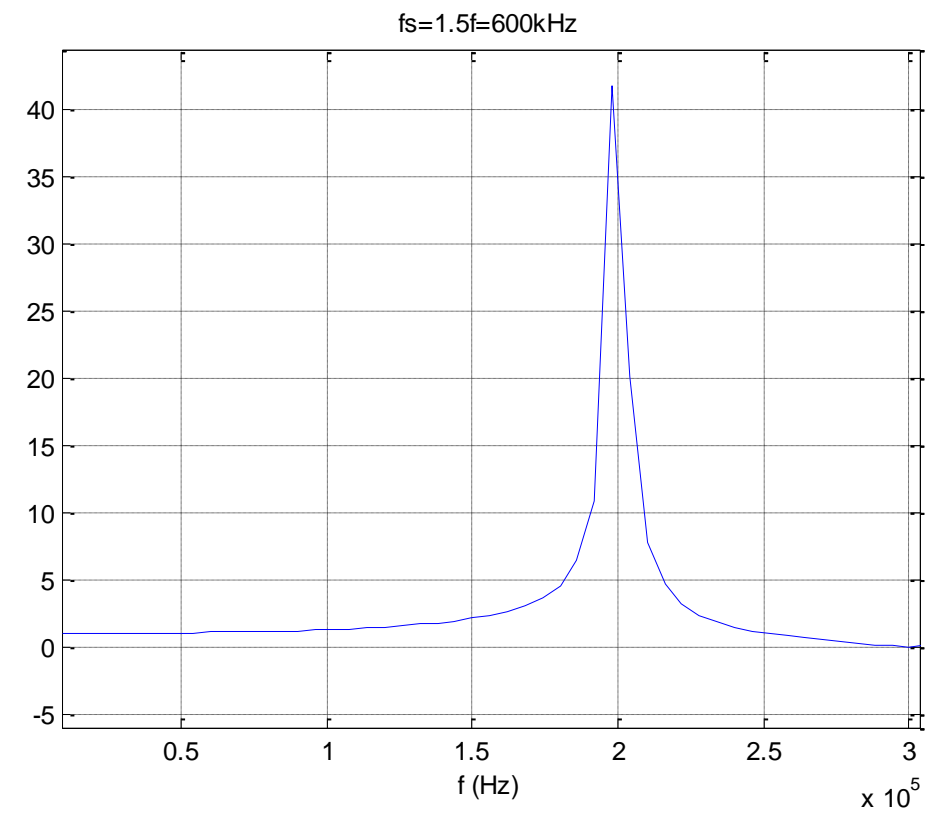

*Συχνότητα ανακατασκευασμένου σήματος 198kHz*

## *Δειγματοληψία με συχνότητα fs=2f=800kHz*

*Αριθμός Σημείων: 50*

*Κώδικας MATLAB ¨*

```
f=400e3;fs=2.*f;
Nt = 100;
Ts=1./fs;t=0:Ts:(Nt-1).*Ts;
x = cos(2, *pi, *f, *t);z=fft(x);figure;
plot((0:1:(Nt-1)).*fs./Nt,abs(z)); 
figure;
plot(t,x)
```
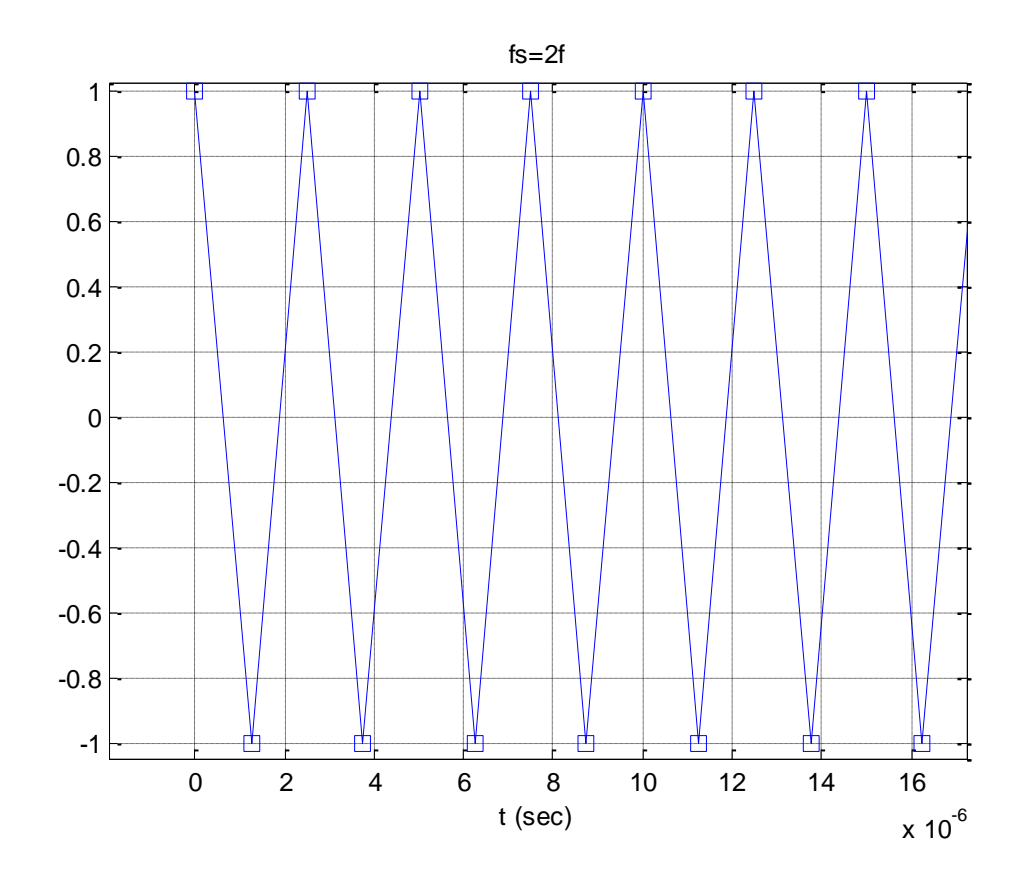

*Φάσμα Πλάτους*

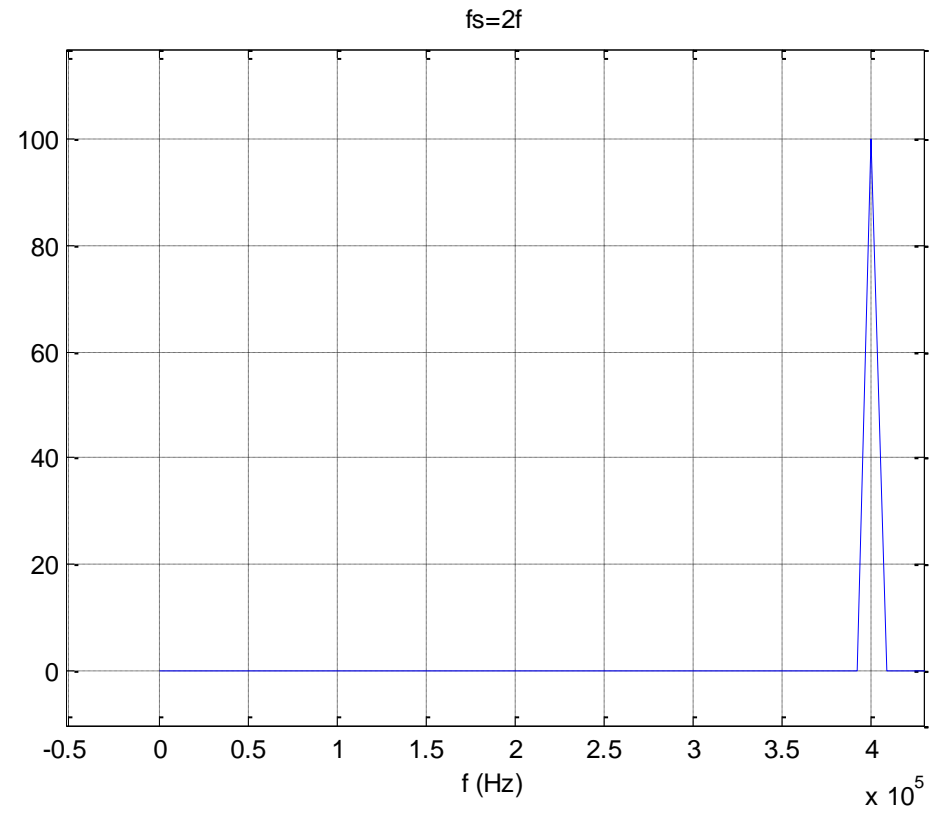

*Συχνότητα ανακατασκευασμένου σήματος 400kHz*

*ΕΑΠ/ΠΛΗ22/ΑΘΗ.4/08.02.2015/Ν.Δημητρίου*

### *Δειγματοληψία με συχνότητα fs=2.5f=1000kHz*

*Αριθμός Σημείων: 50*

## *Κώδικας MATLAB ¨*

```
f=400e3;
fs=2.5.*f;Nt = 100;Ts=1./fs;t=0:Ts:(Nt-1). *Ts;
x = cos(2.*pi.*f.*t);z=fft(x);figure;
plot((0:1:(Nt-1)).*fs./Nt,abs(z)); 
figure;
plot(t,x)
```
## *Χρονική κυματομορφή*

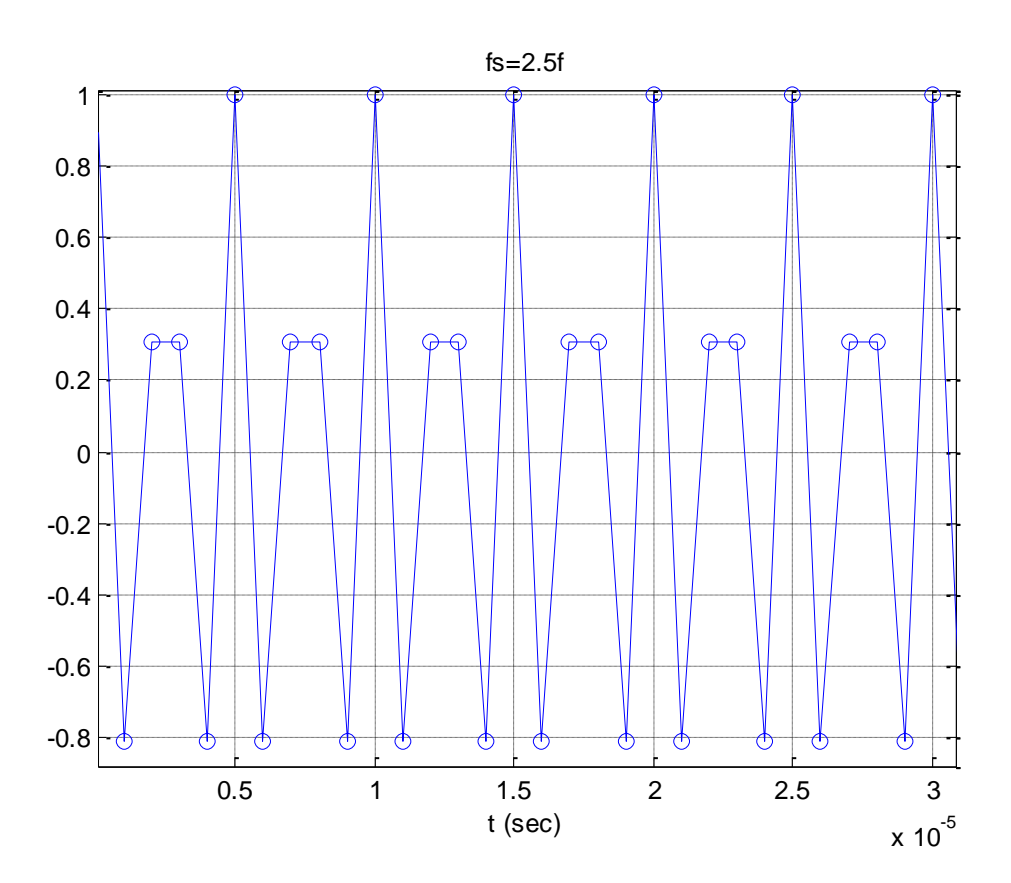

*Φάσμα Πλάτους*

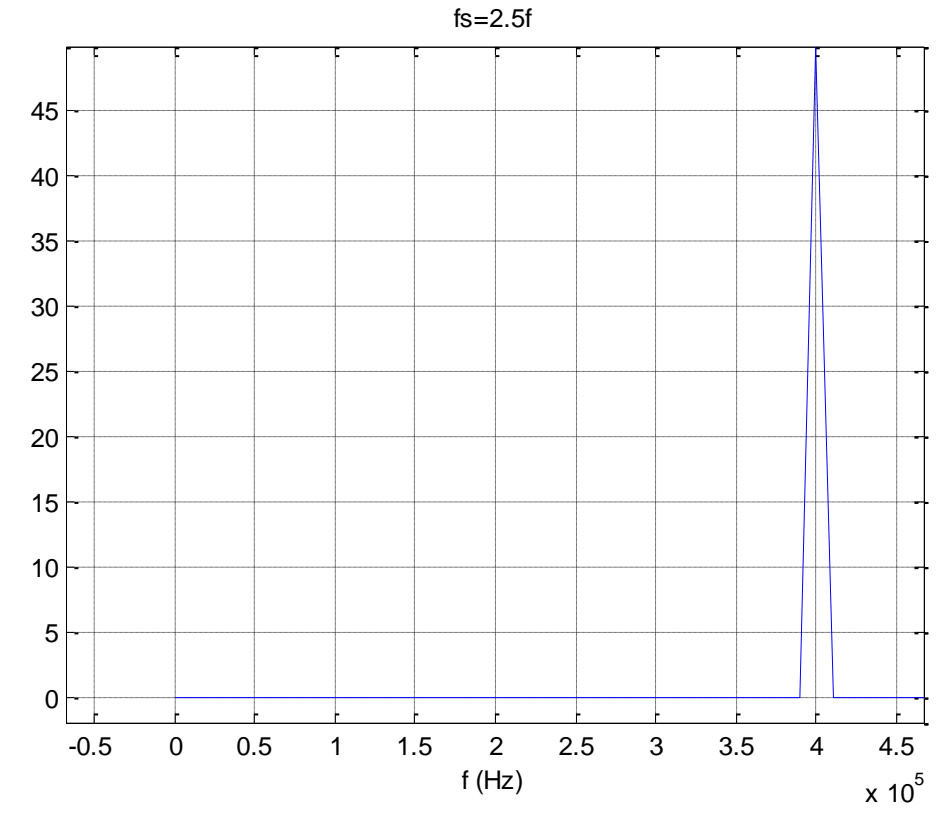

*Συχνότητα ανακατασκευασμένου σήματος 400kHz*

## *Δειγματοληψία με συχνότητα fs=10f=4000kHz*

*Αριθμός Σημείων: 50*

*Κώδικας MATLAB ¨*

```
f=400e3;fs=10.*f;Nt = 100;
Ts=1./fs;t=0:Ts:(Nt-1).*Ts;
x = cos(2, *pi, *f, *t);z=fft(x);figure;
plot((0:1:(Nt-1)).*fs./Nt,abs(z)); 
figure;
plot(t,x)
```
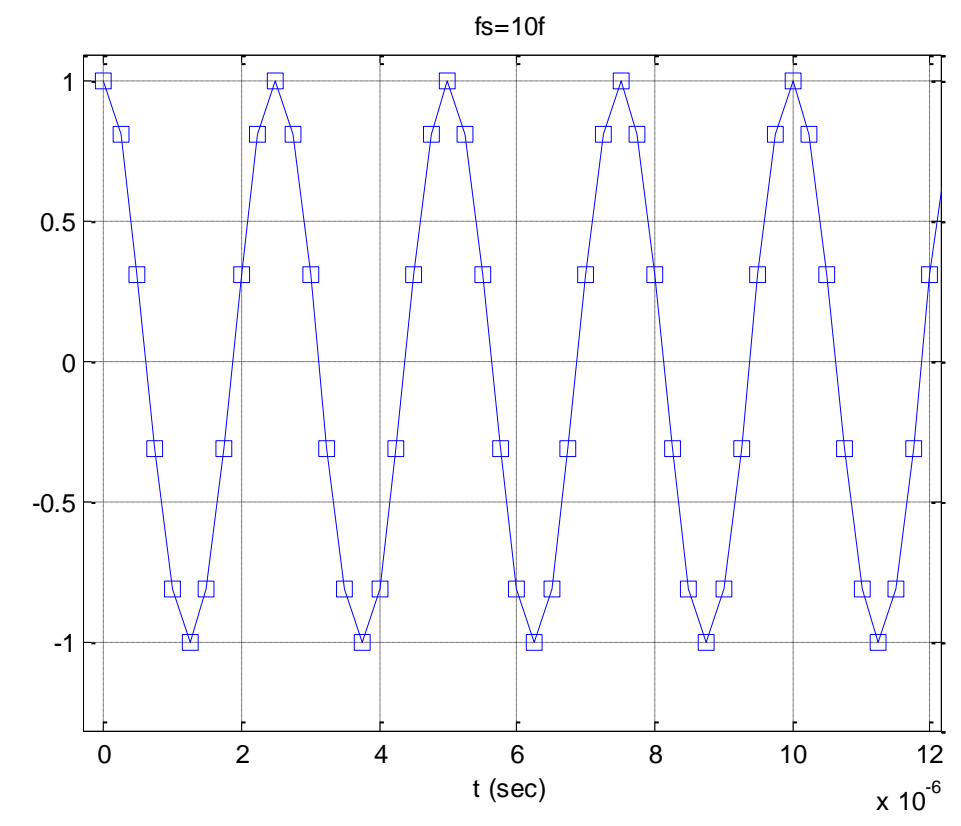

*Φάσμα Πλάτους*

fs=10f

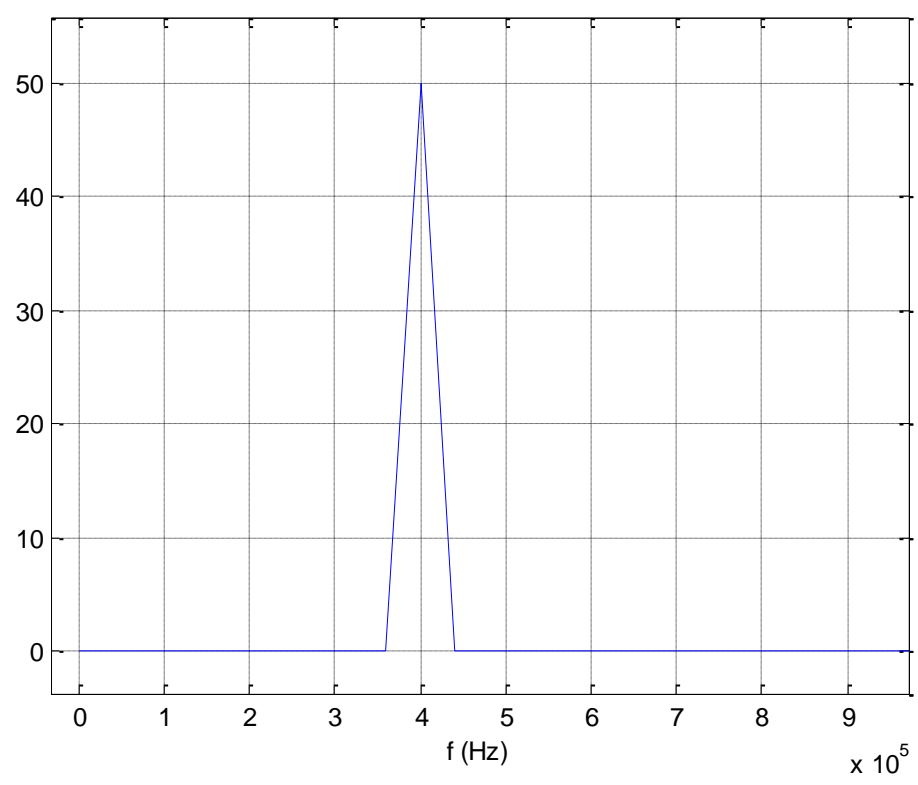

*Συχνότητα ανακατασκευασμένου σήματος 400kHz*

*ΕΑΠ/ΠΛΗ22/ΑΘΗ.4/08.02.2015/Ν.Δημητρίου*